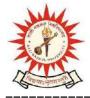

# **KAZI NAZRUL UNIVERSITY**

Office of the Controller of Examinations

Asansol – 713340 West Bengal, India

\_\_\_\_\_\_

Ref No: KNU/CE/GD/2020/82

Date: 20-02-2020

## **Notice**

## Online Form fill up of PG 3<sup>rd</sup> Semester Examinations-2019 under CBCS

Online form fill up process will start as per the following schedule for PG 3rd Sem-2019

| Award            | Starting Date              | Closing Day                 |
|------------------|----------------------------|-----------------------------|
| PG 3rd Sem -2019 | 20-02-2020 from 10:00 a.m. | 23-02-2020 up to 06:00 p.m. |
| Regular          | onwards                    |                             |

Head/Coordinator/Principal will start the approval process after completion of E-form Fill up. Students may download admit card after approval (eligible candidate list) from respective Dept/College

Online Form fill up link: <u>https://www.tcsion.com/SelfServices/</u>

#### User Id : Registration No@knu.ac.in Password : Registration No

- 1. Students are instructed to update their email and Mobile number positively at the time of e-form fill up
- 2. Students are informed to contact to PG department for details.

Examination fees for PG 3<sup>rd</sup> Sem. Examinations-2019 will be as per Notice Ref No: KNU/CE/GD/

### 2020/51 dated 10-02-2020

Sd-/ Controller of Examinations Kazi Nazrul University

CC:

- 1. All concerned colleges
- 2. University Website / Notice Board
- 3. Guard File